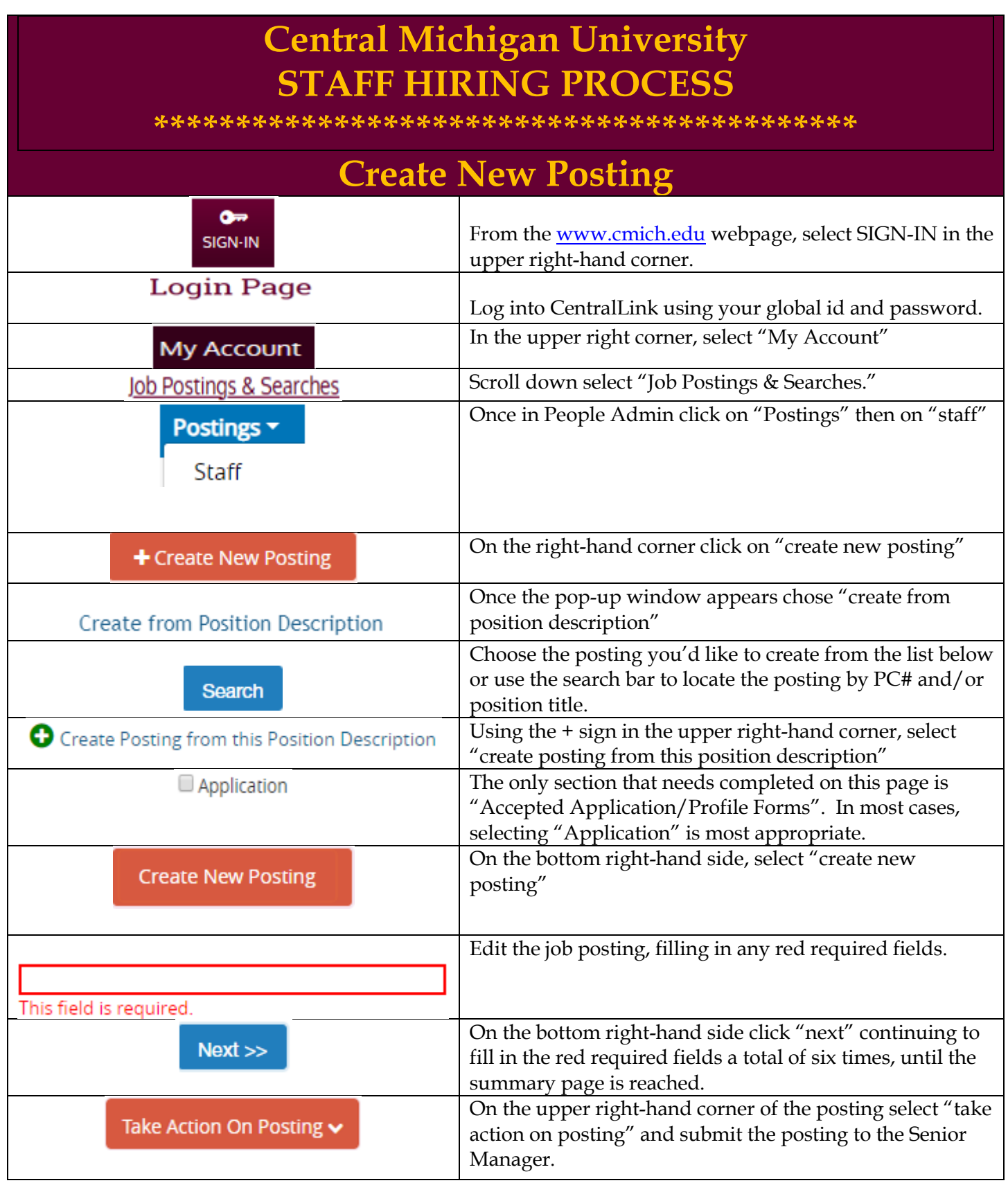

**The posting will be directed from the SM to the VP/Provost for approval. Once VP/Provost approves HR will receive the position and contacts the Hiring Manager to assist with posting.**

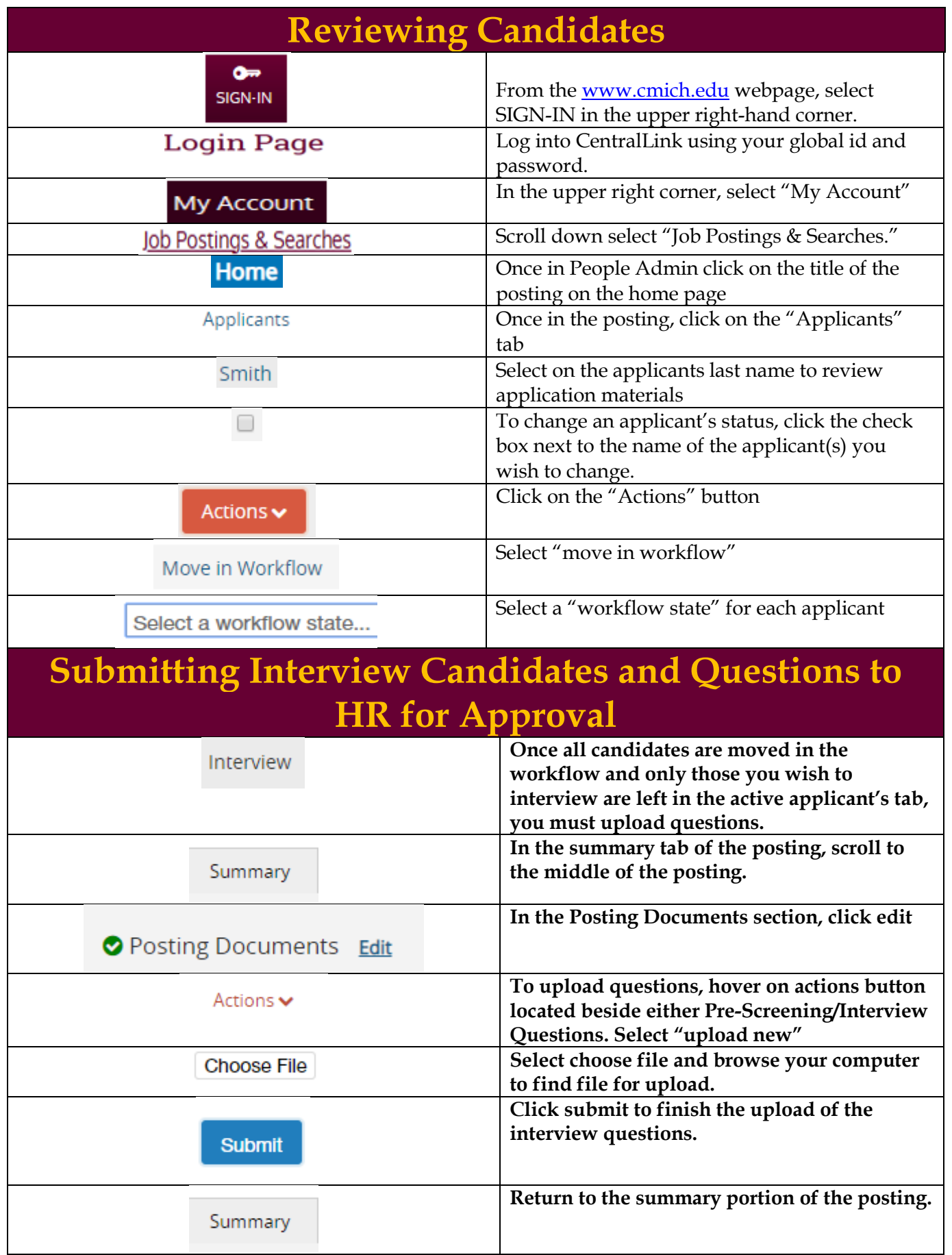

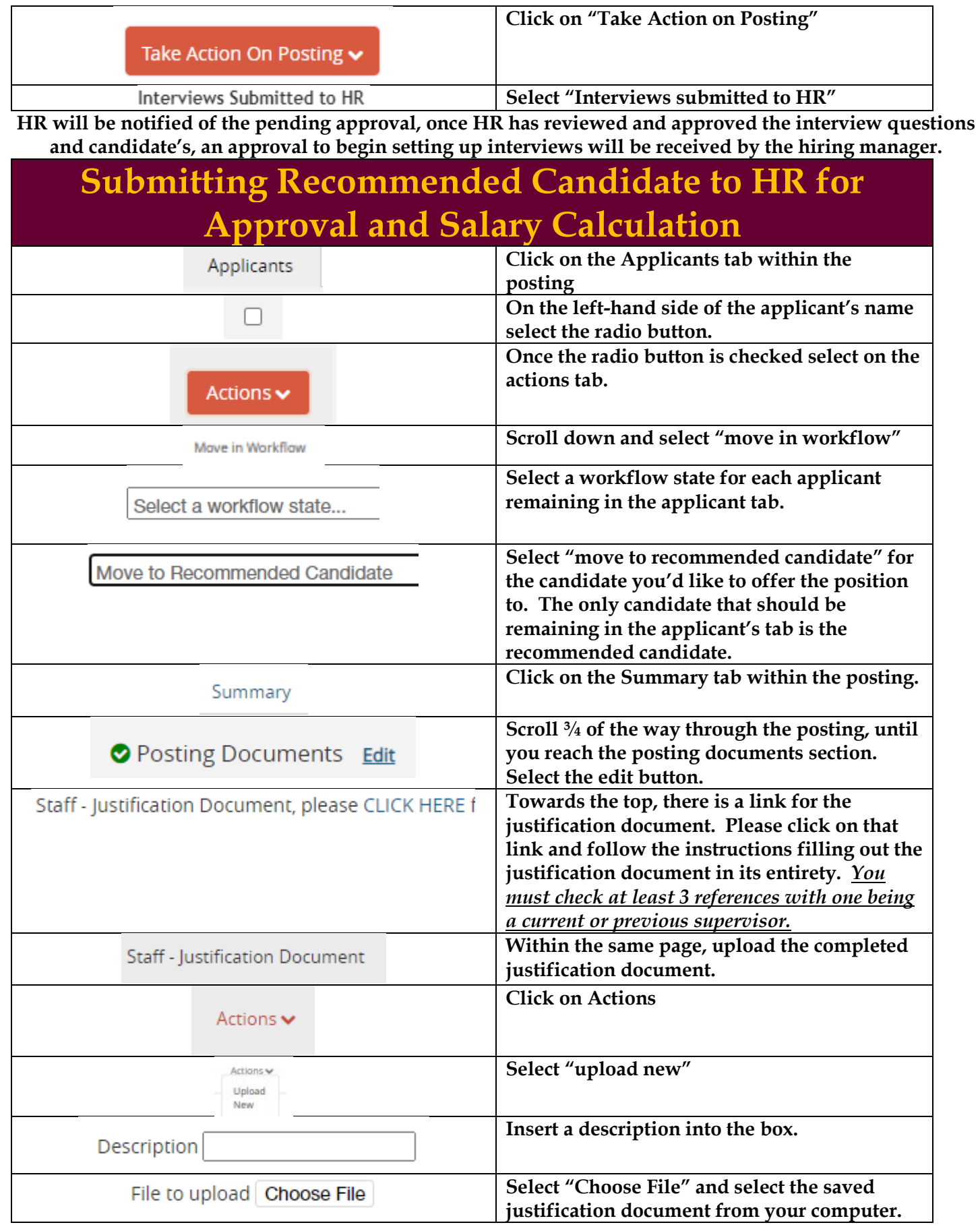

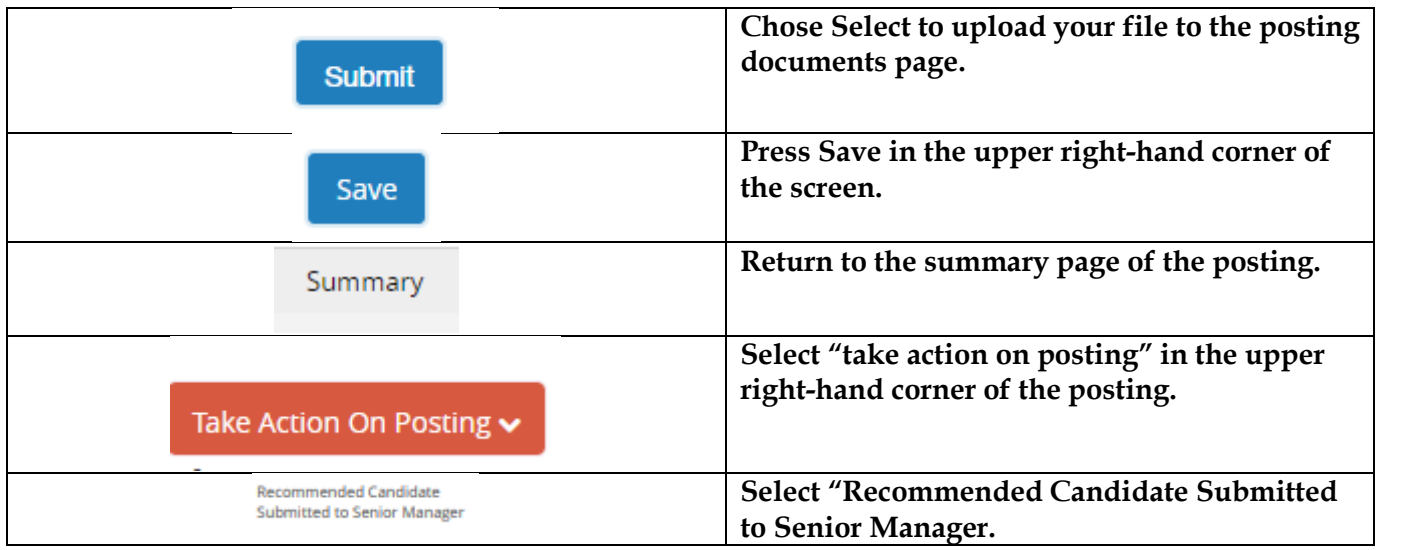

**HR will be notified once the Senior Manager approves the justification document and the recommended candidate. HR will review the recommended candidate and the justification document. An HR Consultant will contact the hiring manger with questions and/or a salary offer that can be made to the candidate.** *Once the recommended candidate accepts the offer, please contact by phone/email other applicants that were interviewed to inform them the position has been filled.*

## **Completing Hiring Proposal After Candidate Acceptance**

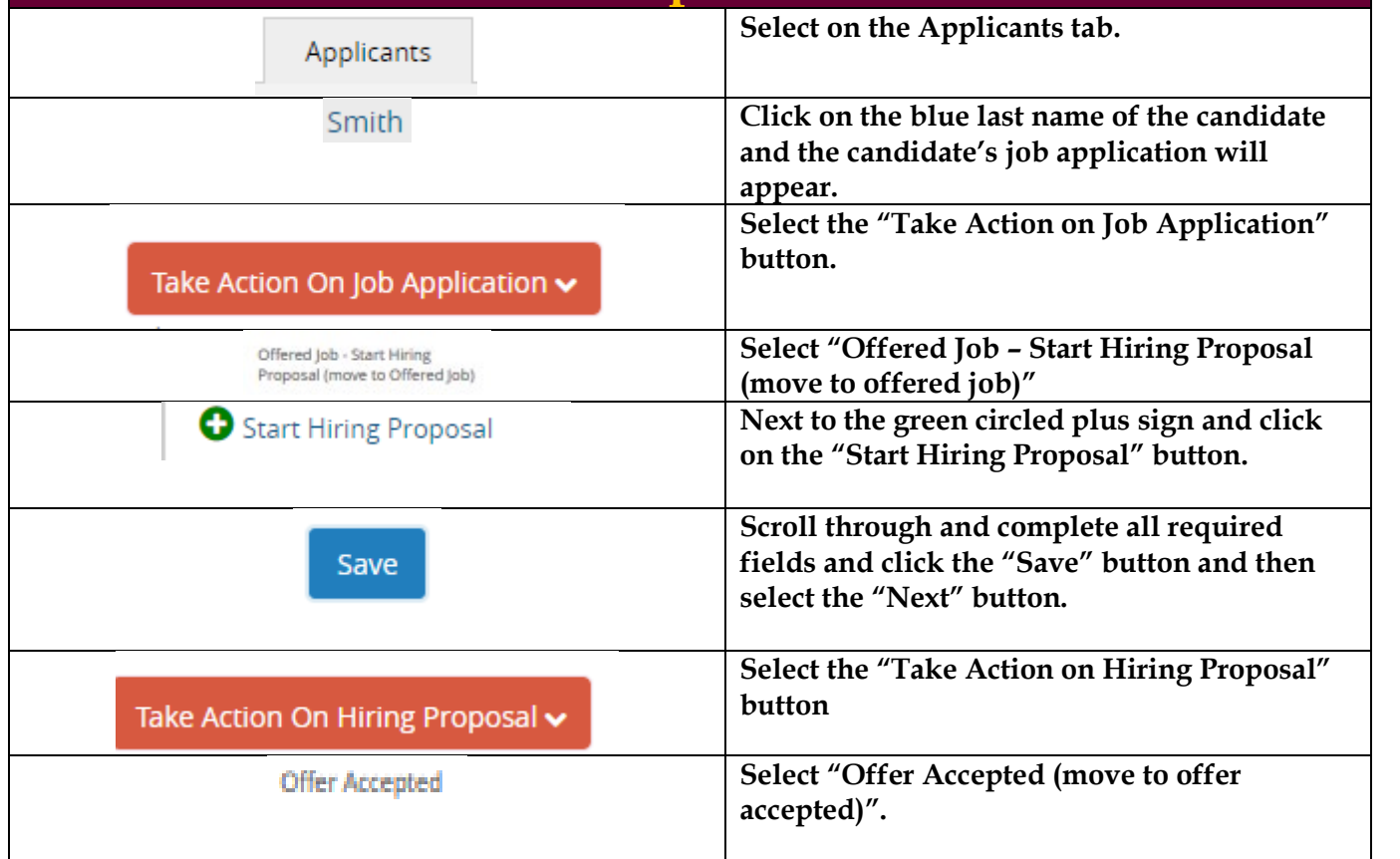

**HR will be notified the candidate has accepted and will invite the applicant to complete the background invitation the invitation will be sent to the applicant by HR. HR will notify the hiring manager once the screen is completed.**